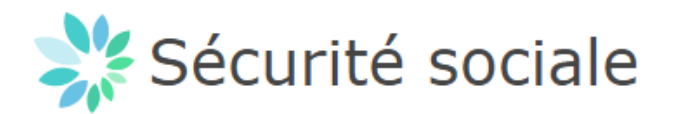

# **OAuth2 Integration Client Credential** *Dimona REST Web Service*

# **DOCUMENT HISTORY**

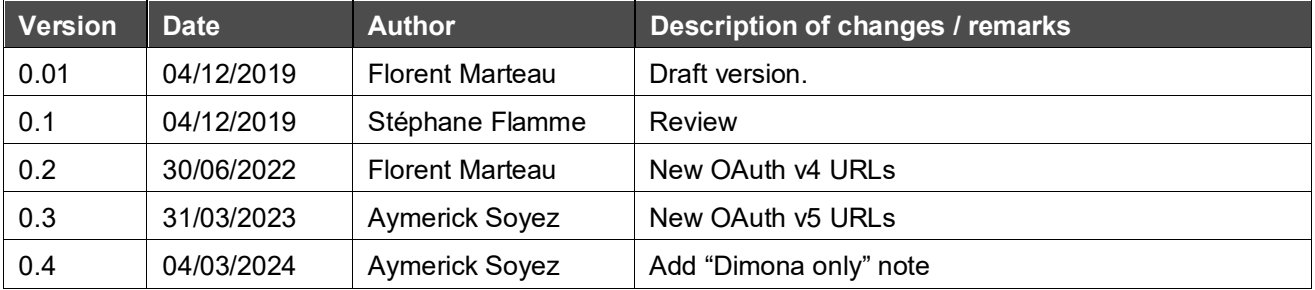

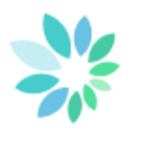

# **INHALT**

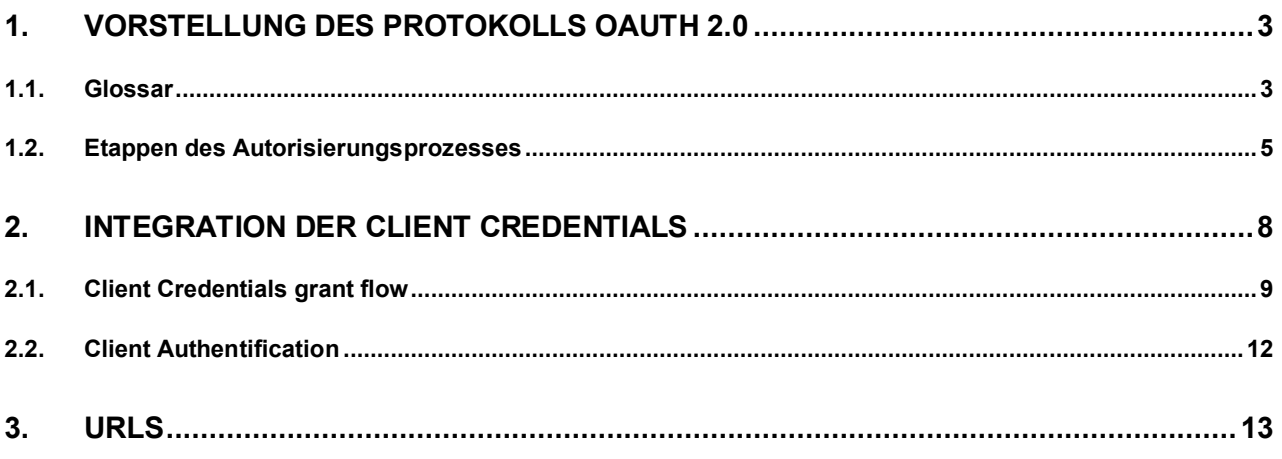

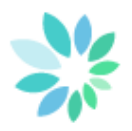

# <span id="page-2-0"></span>**1.Vorstellung des Protokolls OAuth 2.0**

OAuth 2.0 ist ein Sicherheitsprotokoll, mit dem eine Person ihre Zugriffsrechte einer Ressource übertragen kann. Dieses Protokoll erlaubt einer Anwendung, ohne Angabe der geheimen Daten einer Person, im Namen dieser Person zu agieren. Dieses Protokoll dient als Sicherheitsmaßnahme für die REST-Webservices (web service REST).

Die Client-Anwendung erhält von einem Authentifizierungsserver ein Access Token, mit dem sie im Namen des Besitzers einer geschützten Ressource Zugriff auf diese Ressource erhält.

## <span id="page-2-1"></span>**1.1. Glossar**

Im Folgenden werden einige OAuth-spezifische Bezeichnungen erläutert.

- *Resource* (Ressource): etwas, zu dem man den Zugriff absichern möchte und für das der Resource owner Zugriffsrechte erteilen kann. OAuth definiert die Art der Ressource nicht. Es ist deshalb möglich, ein Verwaltungssystem von Zugriffsrechten für Anwendungen aufzubauen. In diesem Fall ist die Ressource das Zugriffsrecht.
- *Token:* ein Objekt, das man vom Authorization Server erhält und das als Nachweis dafür dient, dass einem der Besitzer der Ressource das Zugriffsrecht zu dieser Ressource erteilt hat. OAuth definiert zwei verschiedene Typen von Token:
	- o **Access Token** werden für den Zugriff auf eine Ressource verwendet**.**
	- Refresh Token dienen zur Erneuerung eines Access Token in manchen Autorisierungsabläufen, ohne dass der Resource owner anwesend sein muss.
- *Scope:* Umfang der durch den Resource owner erteilten Zugriffsrechte auf die Ressource. Mit dem Scope "read" beispielsweise kann eine Person auf die Ressource zugreifen, kann sie aber nicht ändern.

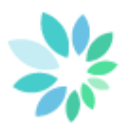

Rollen

- *Resource owner:* Besitzer der Ressource, der einer Anwendung erlauben möchte, in seinem Namen zu handeln. In der Regel ist dies eine Person.
- *Protected resource:* Die geschützte Ressource, auf die der Besitzer Zugriff hat. Diese kann verschiedene Formen haben, in der Regel handelt es sich jedoch um eine Web-API, die verschiedene Zugriffsrechte haben kann (Lesen, Schreiben …)
- *Client:* Der Client ist die Anwendung, die im Namen des Besitzers der geschützten Ressource auf diese Ressource zugreift. Diese Anwendung kann eine Anwendung auf einem Server sein, eine Javascript-Anwendung oder eine systemeigene Anwendung.
- *Authorization server:* Der Autorisierungsserver vergibt ein Access Token, das der Client verwenden kann, um anstelle des Besitzers der Ressource zu handeln. Hierzu authentifiziert er den Besitzer und überprüft seine Zustimmung.

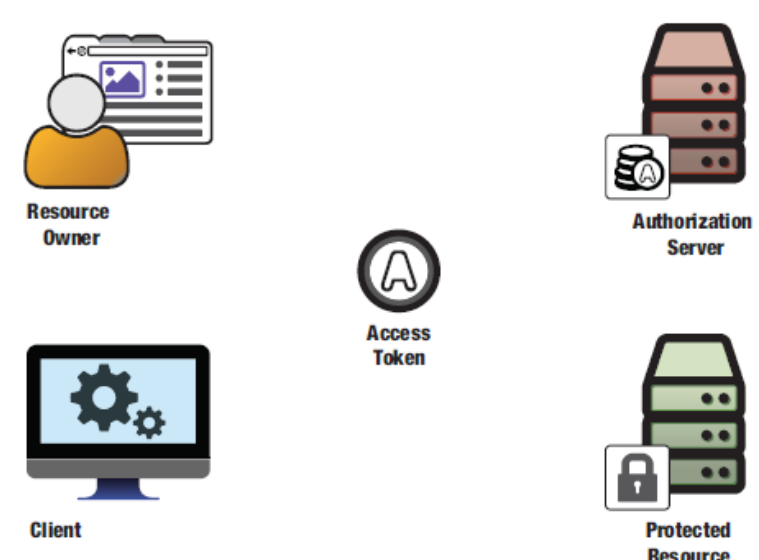

**Abbildung 1 Die Rollen bei OAuth 2.0**

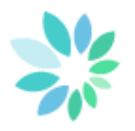

## <span id="page-4-0"></span>**1.2. Etappen des Autorisierungsprozesses**

Bei Verwendung des Ablaufs client credential handelt eine Client-Anwendung nicht im Namen eines Dritten, sondern in ihrem eigenen Namen. In diesem Szenario ist demnach der Client der Resource Owner.

### **1.2.1. Identifizierung und Authentifizierung des Client**

Zu Beginn des Prozesses kontaktiert der Resource owner den Client (1) und teilt ihm mit, dass er möchte, dass dieser in seinem Namen handelt. Auf diese Anfrage hin kontaktiert der Client den Authorization server (2) und gibt an, dass er anstelle des Ressource owner handeln möchte. Hierzu bringt der Client den Resource owner mit dem Authorization server in Kontakt, indem er verschiedene Informationen (3) übermittelt, die es ermöglichen, die angeforderten Berechtigungen für die Ressource zu identifizieren (über den scope), sowie eine URL, die es dem Authorization server erlaubt, den Client zu kontaktieren, sobald die Anfrage genehmigt wurde.

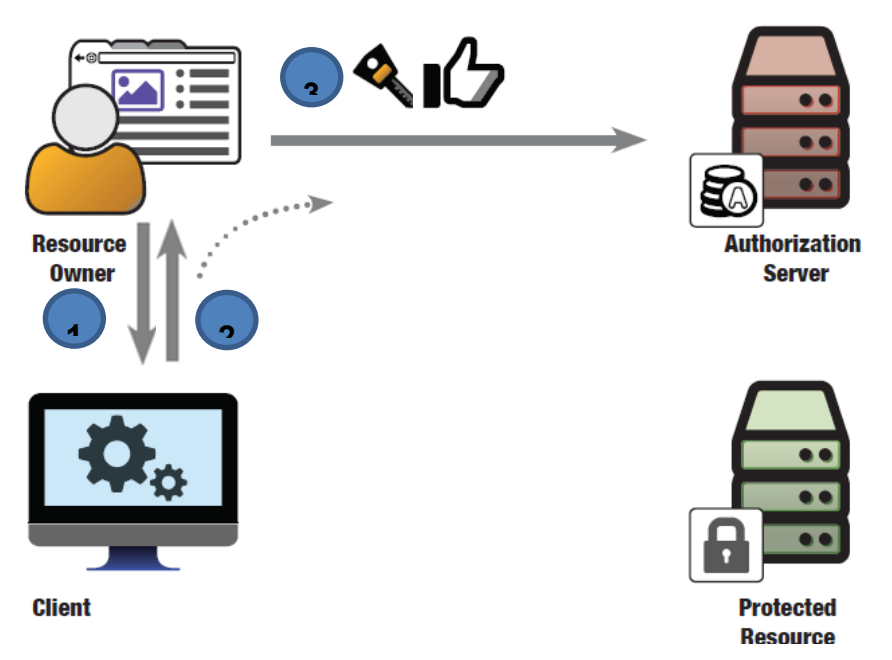

**Abbildung 2 Der Client leitet den Resource owner zur Authentifizierung und Genehmigung an den Authorization server weiter** 

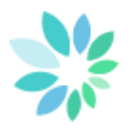

## **1.2.2. Token-Anfrage bei Autorisierungsserver**

Ist der Ressource ownerbeim Authorization serveridentifiziert und authentifiziert, fordert dieser die Zustimmung des Resource owner (1) unter Angabe der vom Client angeforderten Berechtigungen (scope) für die Ressource an. Hat der Authorization server die Zustimmung erhalten, leitet er den Resource owner zum Client (2) weiter, indem er die zuvor erhaltene Weiterleitungs-URL verwendet.

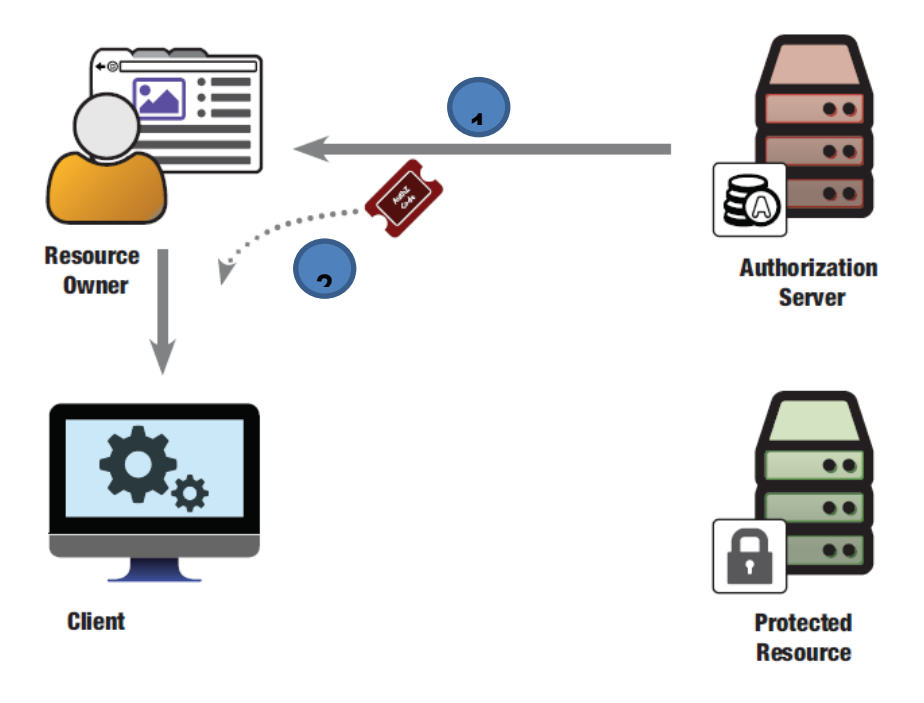

**Abbildung 3 Der Authorization server übermittelt einen Authorization Code an den Client**

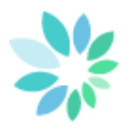

## **1.2.3. Zugriff auf eine geschützte Ressource**

Verfügt der Client über ein Access Token, kann er dieses Access Token, solange es gültig ist, verwenden, um auf die Ressource zuzugreifen. Hierzu übermittelt er seine ID, seinen Schlüssel und das Access Token an den Resource server(1). Dieser kontaktiert den Authorization server durch Übermittlung dieser Daten (2), damit dieser die Legitimität der Anforderung überprüft. Wurde die Anforderung durch den Authorization server genehmigt (3), sendet der Resource server dem Client die angeforderte Ressource.

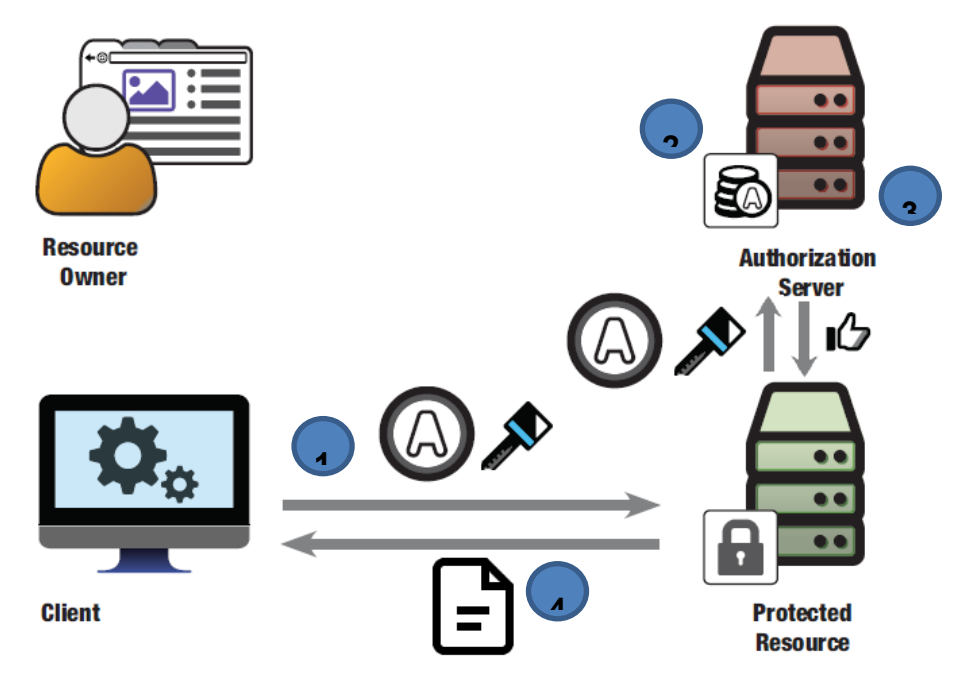

**Abbildung 4 Verwendung eines Access Token, um auf eine mit OAuth geschützte Ressource zuzugreifen**

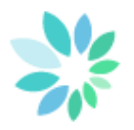

# <span id="page-7-0"></span>**2. Integration der Client Credentials**

Dieser Abschnitt behandelt den Genehmigungsablauf client credential für der Dimona REST Web Service. Dieser Ablauf wird verwendet, wenn der Client in seinem eigenen Namen handelt. Dieser Ablauf dient eher der Authentifizierung juristischer Personen als natürlicher Personen. Dieser Ablauf wird deshalb von Unternehmen oder Diensteanbietern verwendet, die in ihrem eigenen Namen auf eineREST-Ressource zugreifen möchten.

In diesem Abschnitt finden Sie alle nötigen Informationen, um Ihre Anforderung an den Autorisierungsserver zu stellen, sowie die möglichen Antwortformate.

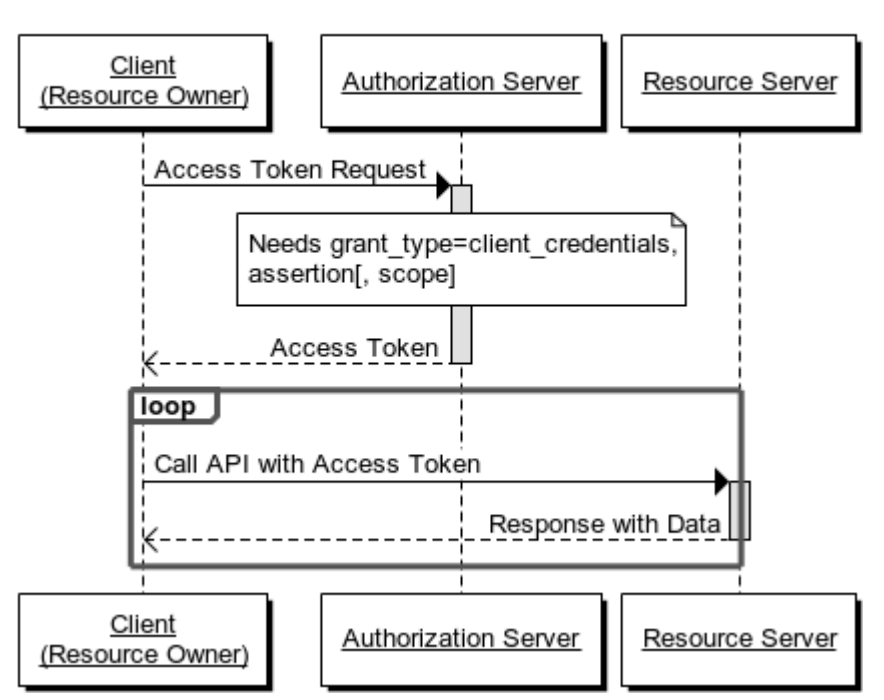

# **Client Credentials Grant Flow**

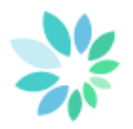

## <span id="page-8-0"></span>**2.1. Client Credentials grant flow**

Der Client kann ein access token nur durch Angabe seiner credentials (oder einer anderen unterstützten Authentifizierungsart) anfordern, wenn der Client Zugriff auf eine Ressource unter seiner Kontrolle anfordert oder wenn er Zugriff auf geschützte Ressourcen auf Grundlage einer vorher vom Autorisierungsserver erteilten Autorisierung anfordert.

[Der Genehmigungsablauf client credential](https://tools.ietf.org/html/rfc6749#section-4.4) darf nur von geheimen Clients verwendet werden.

### **2.1.1. Autorisierungsanforderung und Antwort**

Da die Authentifizierung des Clients als Gewährung der Autorisierung verwendet wird, ist keine weitere Autorisierungsanforderung erforderlich.

### **2.1.2. Access token request**

Der Client stellt eine Anforderung an den token endpoint, indem er folgende Parameter im Format "application/x-www-form-urlencoded" mit UTF-8-Codierung in die HTTP-Anforderung einfügt. Diese Parameter stammen direkt aus [RFC 7519:](https://tools.ietf.org/html/rfc7519)

#### **grant\_type**

ERFORDERLICH. Der Wert muss lauten "client credentials".

#### **scope**

OPTIONAL. Der Scope der Anforderung.

#### *client\_assertion\_type*

ERFORDERLICH. Der Wert muss lauten "um:ietf:params:oauth:client-assertion-type:jwt-bearer"

#### *client\_assertion*

ERFORDERLICH. Ein signiertes JWT, das den Client beim Autorisierungsserver authentifiziert wie in [RFC 7519](https://tools.ietf.org/html/rfc7519) beschrieben. Der Inhalt des JWT ist im Abschnitt "Client authentification" beschrieben.

Hier ein Beispiel für eine HTTP-Anforderung:

POST /REST/oauth/v5/token HTTP/1.1

```
Content-Type=application/x-www-form-urlencoded
```
charset=UTF-8

```
client_assertion_type=urn%3Aietf%3Aparams%3Aoauth%3Aclient-assertion-
type%3Ajwt-
```
bearer&**grant\_type=client\_credentials**&**scope**=scope%3Awarlock%3Atest%3Arest%3Aappl ication&**client\_assertion**=eyJhbGciOiJSUzI1NiJ9.eyJhdWQiOiJodHRwczpcL1wvb2F1dGhpb nQuc29jaWFsc2VjdXJpdHkuYmUiLCJzdWIiOiJ3YXJsb2NrOnRlc3Q6d2ViOjEiLCJpc3MiOiJ3YXJs b2NrOnRlc3Q6d2ViOjEiLCJleHAiOjE1Mzk2NzQ2NjEsImlhdCI6MTUzOTY3NDYxMSwianRpIjoiNGI 0ZmIyMjIyNjE1ZGNhMTA4MGMzOWQ2YTVhMjFmYzAxZTI5Yzk5NGVjNjU5OTUwMDdlNDdhYzJkOTRhMT liZjQzZjhmYzg0ZWZmYmJhOTA0NjM1YjZjMGZkYjE1NmI5YWFmYTQ5ZTFhYzE4MmFlYWY1MGIwMDY3M zc4ZWJlZTIifQ.hRnJs5I4HVlC\_YwQM6zVq0vj1JhuczTdweoLjfUnFmGusFSkDKQXUpqZMbi8LOwxy eIyIszO3uy6TEOwZbyzp57Ms4YS2OmyQrF\_3wvblM5rIkTxLBdsKoOxvIjyZKWmopy1V3CKUhtOL8UL JeMquX4BHF1PBW4rRYJjGzhMKMZ5RFO-

```
wwOmzoa6VrMPpCsVpaKb0BPexGcNQJHyT2gjyLd2QZ2Ij5ctrxq7TEOn4bk0RvYyM8xxXQ70WAl7QsC
sZCYjKz55yGmdb9YKBU__i1uIOlELa0DtKrK3vP2SJxnVIBeC9IA_MWya9sBwqCyW8WS7dmr6UHpwGl
EWGr-u_Q
```
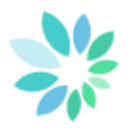

### **2.1.3. Access token response**

Ist die Anforderung eines access token gültig und autorisiert, vergibt der Autorisierungsserver ein access token. Ein refresh token wird nie im Genehmigungsablauf client credential vergeben. Schlägt die Anforderung fehl oder ist sie ungültig, antwortet der Autorisierungsserver mit einer Fehlermeldung.

Die Antwort enthält die folgenden Parameter aus [RFC 7519:](https://tools.ietf.org/html/rfc7519)

#### *access\_token*

Der vom Autorisierungsserver vergebene access token.

#### *token\_type*

Typ des ausgegebenen Tokens wie in [RFC6749 section 7.1](https://tools.ietf.org/html/rfc6749#section-7.1) beschrieben.

#### *expires\_in*

Die Lebensdauer des access token in Sekunden. Der Wert "3600" zum Beispiel gibt an, dass das access token eine Stunde nach Generierung der Antwort abläuft.

Beispiel für eine korrekte Antwort:

```
HTTP/1.1 200 OK
Date: Tue, 16 Oct 2018 09:37:56 GMT
Server: Apache
Content-Length: 298
Content-Type: application/json; charset=UTF-8 
{ 
     "access_token":"7hbq6oh04a8h5asq1kon18fl4m",
     "scope":"scope:warlock:test:rest:application",
    "token type": "Bearer",
     "expires_in":43199
}
```
#### **2.1.4. Error response**

Der Autorisierungsserver antwortet mit dem HTTP-Antwortstatuscode 400 (fehlerhafte Anforderung) und gibt die folgenden Parameter aus [RCF 7519](https://tools.ietf.org/html/rfc7519) an:

#### **error**

ERFORDERLICH. Einer der folgenden eindeutigen ASCII-Fehlercodes [USAASCII]:

#### *invalid\_request*

In der Anforderung fehlt ein notwendiger Parameter, für einen Parameter (außer dem grant type) ist ein ungültiger Wert angegeben, ein Parameter wurde wiederholt. Die Anforderung verwendet mehr als einen Mechanismus, um den Client zu authentifizieren, oder ist falsch aufgebaut.

10/13

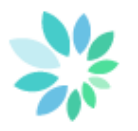

### *invalid\_client*

Die Authentifizierung des Client ist fehlgeschlagen (Client unbekannt, Authentifizierung des Client nicht enthalten oder Authentifizierungsmethode nicht unterstützt).

#### *invalid\_grant*

Der verwendete Authentifizierungsablauf ist fehlerhaft.

#### *unauthorized\_client*

Der authentifizierte Client ist nicht autorisiert, diesen Ablauftyp zu verwenden.

#### *unsupported\_grant\_type*

Der Ablauf wird vom Autorisierungsserver nicht unterstützt.

#### *invalid\_scope*

Der angeforderte Scope ist ungültig, unbekannt, fehlerhaft oder wird vom Ressourcenbesitzer nicht angeboten.

#### **error\_description**

OPTIONAL. Meldung mit zusätzlichen Informationen zum aufgetretenen Fehler.

#### **error\_uri**

OPTIONAL. Eine URL zu einer Webseite mit einer Dokumentation zum aufgetretenen Fehler.

Beispiel für eine falsche Antwort:

HTTP/1.1 400 Bad Request Content-Type: application/json;charset=UTF-8 Cache-Control: no-store Pragma: no-cache

{

"error":"invalid\_request",

"error\_description":"Request was missing the client\_id parameter.",

"error\_uri":"https://tools.ietf.org/html/rfc6749",

}

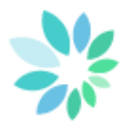

## <span id="page-11-0"></span>**2.2. Client Authentification**

Ein signiertes JWT, das den Client im Autorisierungsserver authentifiziert, wie in [RFC 7519](https://tools.ietf.org/html/rfc7519) beschrieben. Der Inhalt des JWT ist im Abschnitt "Client authentification" im RFC beschrieben.

#### **jti**

ERFORDERLICH. Dieser Parameter liefert eine eindeutige ID für das JWT. Groß- und Kleinschreibung sind zu beachten.

**iss**

ERFORDERLICH. Dieser Parameter identifiziert die Einheit, die das JWT ausstellt. Groß- und Kleinschreibung sind zu beachten.

#### **sub**

ERFORDERLICH. Dieser Parameter identifiziert das Hauptsächliche, das Gegenstand des JWT ist. Groß- und Kleinschreibung sind zu beachten, ein String- oder URI-Wert ist enthalten.

#### **aud**

ERFORDERLICH. Dieser Parameter definiert den Empfänger des JWT.

#### **exp**

ERFORDERLICH. Dieser Parameter definiert das Ablaufdatum ab dem oder nach dem das JWT nicht mehr akzeptiert werden darf.

#### **nbf**

ERFORDERLICH. Dieser Parameter identifiziert den timestamp, den Zeitpunkt vor dem das JWT nicht akzeptiert werden darf.

#### **iat**

ERFORDERLICH. Dieser Parameter definiert den timestamp zu dem das JWT erstellt wurde.

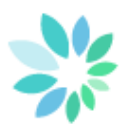

# <span id="page-12-0"></span>**3. URLs**

Server-URL: **https://services.socialsecurity.be/** Zugangspunkt:

• Back channel: **https://services.socialsecurity.be/REST/oauth/v5/token**

Audience: **https://services.socialsecurity.be/REST/oauth/v5/token**

13/13